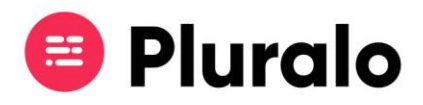

## Como funcionam os pagamentos através do Widget?

 $\mathbf{=}$ 

Os pagamentos realizados no Widget são processados através de uma conta Stripe.

Ao efetuar o pagamento o cliente terá a opção de preencher os seus dados para faturação.

Se no Sales Channels a faturação estiver definida como automática, o cliente receberá a sua fatura no momento da reserva. Caso esteja definida como manual, o supplier receberá os dados de faturação para poder posteriormente emitir a fatura ao cliente.

Após efetuar o pagamento o cliente receberá automaticamente o bilhete da sua reserva, salvo algumas exceções:

- Caso a confirmação esteja definida como manual para aquele produto. Nesse caso o cliente só irá receber o bilhete após confirmação do supplier, entretanto recebe apenas a confirmação da reserva;
- Caso o cliente não tenha saldo no seu cartão de crédito;
- Caso o Stripe verifique alguma anomalia no cartão.